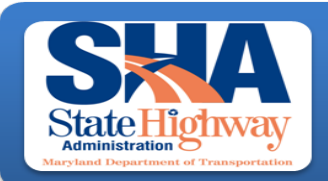

# **Traffic Monitoring System Team**

**Data Services Engineering Division Office of Planning and Preliminary Engineering Maryland State Highway Administration** 

## **Delay.xls**

The standard intersection delay study templates are used to evaluate the performance of intersections in allowing traffic to enter and pass through. It provides a detailed evaluation of stopped time  $\&$  delay at an intersection. These templates are in a specific format and **must not be modified**. There are three parts to be filled out.

### **1) The header information:**

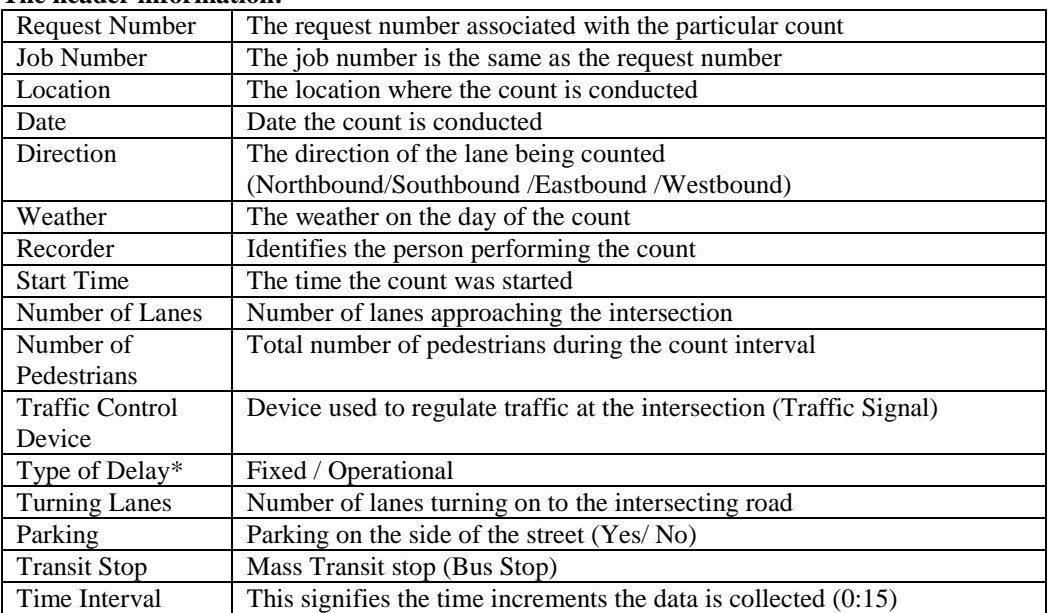

\* Note: Fixed Delay – Delay caused by traffic control device i.e., traffic signal, stop sign, etc.

Operational Delay – Delay caused by traffic it's self, there is no traffic control device causing the delay in the traffic

### **2) The vehicle data section:**

The count is conducted in the given time intervals.

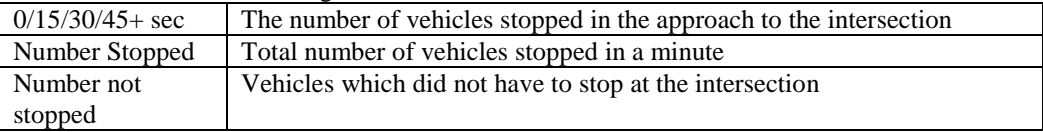

Note: All the totals and other details below are calculated, using the numbers from the data section. These sections are not to be typed in.

#### **3) Comments section:**

If there is any special event at the time of the count, please make note of it in the comments section, i.e., lane closures, accidents, construction, etc.